# **Testování generátorů náhodných čísel**

Při použití generátoru pseudonáhodných čísel v praxi je důležité ověřit, zda získaná posloupnost čísel má vlastnosti náhodného výběru ze zadaného rozložení: -

- typ rozložení -
- náhodnost -
- nezávislost.

## **Obecné zásady pro testování:**

- ověřovaná posloupnost musí být dostatečně rozsáhlá<br>- závěry se provádějí až no prozkoumání většího počtu
- závěry se provádějí až po prozkoumání většího počtu posloupností -
- testované posloupnosti by měly mít různé výchozí hodnoty.

## **1. Testy shody rozložení**

### **a) Kolmogorovův – Smirnovův test**

Test je založen na porovnání teoretické a empirické distribuční funkce. Velké odchylky mezi těmito dvěma funkcemi budou svědčit o tom, že rozdíl mezi modelovými a vygenerovanými hodnotami není způsoben pouze náhodnými vlivy.

Nechť  $X_1, ..., X_n$  je náhodný výběr ze spojitého rozložení s distribuční funkcí  $\Phi(x)$ .

Výběrovou distribuční funkci označíme  $F_n(x)$ , tj. pro  $\forall x \in R : F_n(x) = \frac{1}{n} \text{card}\{i; X_i \leq x\}$ .

Na hladině významnosti α testujeme nulovou hypotézu

 $H_0: \Phi(x) = F_n(x)$  pro  $\forall x \in R$ 

proti alternativě

 $H_1: \Phi(x) \neq F_n(x)$  pro aspoň jednu hodnotu x.

Testová statistika má tvar:  $D_n = \max_{x \in R} |\Phi(x) - F_n(x)|$ .

Nulovou hypotézu zamítáme na hladině významnosti α, když  $D_n > D_{n,\alpha}$ , kde  $D_{n,\alpha}$  je tabelovaná kritická hodnota.

Pro větší n lze kritickou hodnotu aproximovat výrazem  $D_{n,\alpha} \approx \sqrt{\frac{1}{2n}} \ln \frac{1}{\alpha}$ 2 ln $2n$ 1 $D_{\alpha\alpha} \approx 1$  $\int_{0}^{\pi}$   $\alpha$   $\int_{0}^{\pi}$   $\alpha$   $\int_{0}^{\pi}$   $\alpha$   $\int_{0}^{\pi}$ 

**Upozornění:** Při testování generátorů pseudonáhodných čísel přesně známe parametry rozložení, z něhož čísla generujeme, tudíž v K-S testu nemusíme používat modifikované kritické hodnoty. V MATLABu provádí K-S test funkce kstest.m.

**Příklad 1.:** Bylo vygenerováno 10 000 pseudonáhodných čísel z Rs(0,1). Vygenerované hodnoty byly roztříděny do 10 ekvidistantních třídicích intervalů. Máme k dispozici jejich meze  $\mathcal{p}_{\mathfrak{u}_j,\mathfrak{u}_{j+1}}\rangle$  a absolutní <sup>č</sup>etnosti nj:

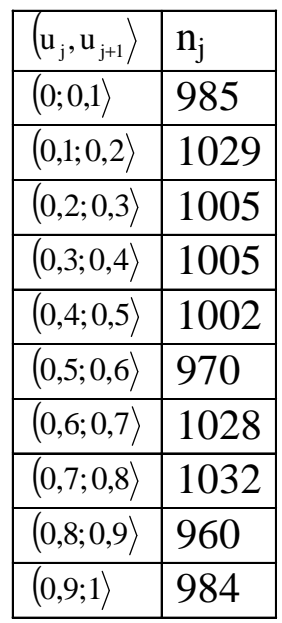

Na hladině významnosti 0,05 ověřte K-S testem, že tyto hodnoty skutečně pocházejí z rozložení Rs(0,1).

**Řešení:** Tabulku absolutních četností doplníme o hodnoty teoretické a výběrové distribuční funkce a vypočteme absolutní hodnoty jejich rozdílů. Největší z těchto absolutních hodnot porovnáme s kritickou hodnotou a pak rozhodneme o nulové hypotéze.

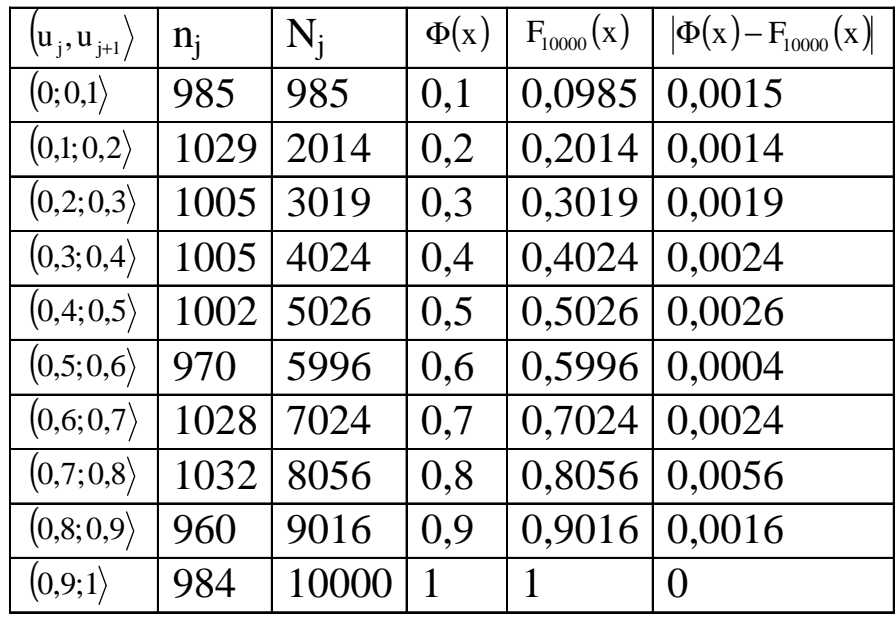

Největší rozdíl v absolutní hodnotě je 0,0056. To je realizace testové statistiky, kterou porovnáme s aproximací kritické hodnoty počítané podle vzorce  $D_{n,\alpha} \approx \sqrt{\frac{1}{2n} \ln \frac{2}{\alpha}}$ :

$$
D_{10000;0,05} \approx \sqrt{\frac{1}{2 \cdot 10000} \ln \frac{2}{0,05}} = 0,0136.
$$

Jelikož testová statistika je menší než kritická hodnota, nelze na hladině významnosti 0,05 zamítnout hypotézu, že vygenerovaná data pocházejí z rozložení Rs(0,1).

# **Kolmogorovův - Smirnovův test pro rozložení Rs(0,1) v MATLABu**

```
Vygenerujeme n = 10000 realizací z \text{Rs}(0,1):
n=10000; 
realizace=unifrnd(0,1,n); 
Vypočteme hodnoty distribuční funkce rozložení Rs(0,1) v bodech vygenerovaných realizací: Fi=unifcdf(realizace,0,1); Zavoláme funkci kstest: [h,p,ksstat,cv]=kstest(realizace,[realizace,Fi]) Vstupní parametry: realizace … sloupcový vektor realizací [realizace,Fi] … matice nx2 obsahující vektor realizací a vektor hodnot distribuční funkce rozložení Rs(0,1) Výstupní parametry: h … nabývá hodnoty 0, když nulovou hypotézu nezamítáme na hladině významnosti 0,05 a hodnoty 1, když zamítáme na hladině významnosti 0,05 p … p-hodnota ksstat … hodnota testové statistiky cv … kritická hodnota
```
# **b) Test χ<sup>2</sup> dobré shody**

Testujeme hypotézu, která tvrdí, že náhodný výběr  $X_1$ , ...,  $X_n$  pochází z rozložení s distribuční funkcí  $\Phi(x)$ .

**Spojitý případ:** Je-li distribuční funkce spojitá, pak data rozdělíme do r třídicích intervalů( $(u_i, u_{i+1}), i = 1, ..., r$ . Zjistíme absolutní četnost n<sub>i</sub> j-tého třídicího intervalu a vypočteme pravděpodobnost p<sup>j</sup>, že náhodná veličina X s distribuční funkcí Φ(x) se bude realizovat v j-tém třídicím intervalu. Platí-li nulová hypotéza, pak  $p_i = \Phi(u_{i+1}) - \Phi(u_i)$ .

**Diskrétní případ:** Má-li distribuční funkce nejvýše spočetně mnoho bodů nespojitosti, pak místo třídicích intervalů použijeme varianty  $x_{[i]}, j = 1, ..., r$ . Pro variantu  $x_{[i]}$  zjistíme absolutní četnost n<sub>i</sub> a vypočteme pravděpodobnost p<sub>j</sub>, že náhodná veličina X s distribuční funkcí  $\Phi(x)$  se bude realizovat variantou  $x_{[j]}$ . Platí-li nulová hypotéza, pak  $P_j = \Phi(x_{[j]}) - \lim_{x \to x_{[j]}-} \Phi(x) = P(X = x_{[j]})$ .

# **Provedení testu pro diskrétní i spojitý případ**

Testová statistika: ( $(n_j - np_j)$ ∑− = $=$ r j=1  $\mathbf{np}_{j}$  $_j - np_j^2$ np $K = \sum_{i=1}^{r} \frac{(n_i - np_i)}{np_i}$ . Platí-li nulová hypotéza, pak K  $\approx \chi^2$ (r-1-p), kde p je počet odhadovaných parametrů daného rozložení. (Např. pro normální rozložení p = 2, protože z dat odhadujeme střední hodnotu a rozptyl.) Nulovou hypotézu zamítáme na asymptotické hladině významnosti <sup>α</sup>, když testová statistika  $\text{K} \geq \chi$ Aproximace se považuje za vyhovující, když teoretické četnosti n $p_j \geq 5$ , j = 1, ..., r.  $^{2}_{1-\alpha}(r-1-p).$ Závažnost rozdílu mezi pozorovanými četnostmi a teoretickými četnostmi lze pro

každý index j orientačně posoudit porovnáním vypočítaného sčítance ( $(n_j - np_j)$  $_{j}$  – np<sub>j</sub> $)^{2}$ 

s hodnotou 3,84 (to je kvantil  $\chi^2$ 0,95 $(l)$ ). Jestliže některý sčítanec převýší tuto hodnotu, lze předpokládat, že odchylka od modelu se nachází právě v této oblasti hodnot.  $\chi^2$  test dobré shody v MATLABu provádí funkce chi2gof.m

j

np

− np

n

**Příklad 2.:** Na hladině významnosti 0,05 ověřte χ<sup>2</sup> testem dobré shody, zda data z příkladu 1 pocházejí z rozložení Rs(0,1).

**Řešení:** Tabulku absolutních četností doplníme o pravděpodobnosti p<sub>j</sub>, teoretické četnosti np<sub>j</sub> a jednotlivé ( $\left(\mathrm{n_j - np_j}\right)^2$ 

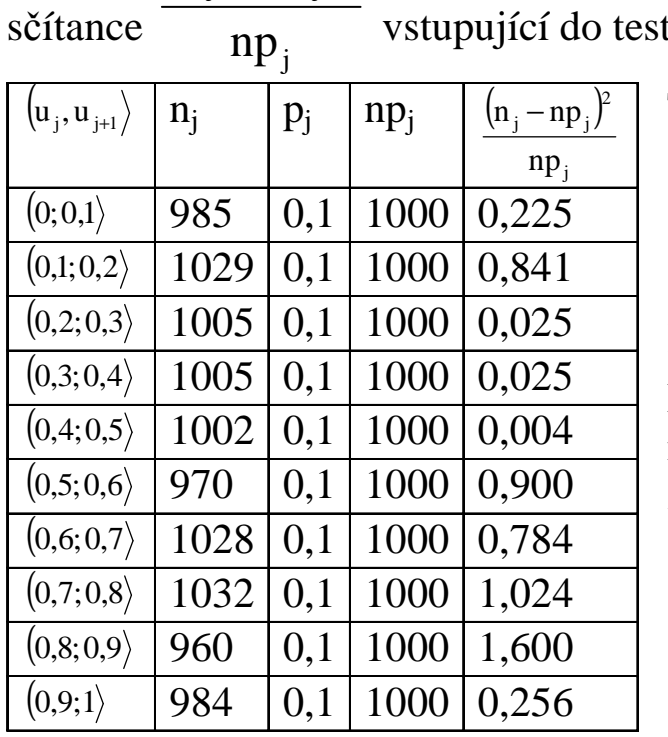

tové statistiky K.  $T_{\rm T}$  statistika:  $\lambda$  statistika:  $\lambda$ 

Testova statistika:  
\n
$$
K = \sum_{j=1}^{r} \frac{(n_j - np_j)^2}{np_j} = 0,225 + 0,841 + ... + 0,256 = 5,684
$$
\nKritický obor: W =  $\langle \chi^2_{0.95}(9), \infty \rangle = \langle 16,919; \infty \rangle$ 

 Protože se testová statistika nerealizuje v kritickém oboru, nemůžeme na hladině významnosti 0,05 zamítnout hypotézu, že data pocházejí z rozložení Rs(0,1).

# **Test dobré shody pro rozložení Rs(0,1) v MATLABu**

Funkce chi2gof.m implicitně třídí data do 10 intervalů.

[h,p] = chi2gof(realizace,'cdf',@unifcdf)

Vstupní parametry:

realizace … sloupcový vektor realizací

'cdf' … parametr, který dává funkci na vědomí, že bude použita distribuční funkce nějakého rozložení

 @unifcdf … označení distribuční funkce rovnoměrného spojitého rozložení Výstupní parametry:

h … nabývá hodnoty 0, když nulovou hypotézu nezamítáme na hladině významnosti 0,05 a hodnoty 1, když zamítáme na hladině významnosti 0,05

p … p-hodnota

## **2. Testy náhodnosti**

Nechť x<sub>1</sub>, …, x<sub>n</sub> je posloupnost navzájem různých čísel generovaných ze spojitého rozložení (jsou-li dvě sousední hodnoty stejné, jednu vyškrtneme). Na hladině významnosti α testujeme nulovou hypotézu  $H_0$ : posloupnost je náhodná proti alternativě  $H_1$ : posloupnost není náhodná.

### **a) Test založený na bodech zvratu**

Tento test zkoumá, zda kolísání hodnot podle velikosti se v dané posloupnosti mění dostatečně rychle. Není vhodný pro testování existence trendu, protože vychází pouze z lokálních vlastností posloupnosti.

Číslo x<sub>i</sub> se nazývá bodem zvratu, když obě sousední čísla jsou současně buď větší než x<sub>i</sub> nebo menší než x<sub>i</sub>, tj. platí-li buď  $x_{i-1} > x_i < x_{i+1}$  nebo  $x_{i-1} < x_i > x_{i+1}$ .

Konstrukce testové statistiky:

Označme Y celkový počet bodů zvratu v posloupnosti  $x_1, ..., x_n$ . Platí-li  $H_0$ , pak statistika Y má

asymptoticky normální rozložení se střední hodnotou  $E(Y) = \frac{2(n-2)}{3}$  a rozptylem  $D(Y) = \frac{16n-29}{90}$ ,  $(n-2)$ 

 $\mathrm{N} (0,\!1)$ 

tedy standardizovaná statistika

Kritický obor:  $W = (-\infty, -u_{1-\alpha/2}) \cup (u_{1-\alpha/2}, \infty)$ 

Pokud  $U \in W$  , nulovou hypotézu zamítáme na asymptotické hladině významnosti α.

90

 $\frac{16n - 29}{2}$ 

 $Y - \frac{2(n-2)}{2}$ 

 $\mathrm{U} =$  -

3

 $U = \frac{Y - \frac{2(\ln - 2)}{3}}{\sqrt{16n - 29}} \approx N(0,1)$ 

**Příklad 3:** Bylo vygenerováno 28 pseudonáhodných čísel z Rs(0,1):

 0,39 0,94 0,17 0,16 0,80 0,63 0,59 0,92 0,16 0,51 0,39 0,16 0,67 0,03 0,67 0,73 0,67 0,80 0,27 0,75 0,58 0,86 0,49 0,43 0,86 0,08 0,66 0,60

 Pomocí testu založeného na bodech zvratu ověřte na hladině významnosti 0,05 hypotézu, že tato posloupnost je náhodná.

# **Řešení:**

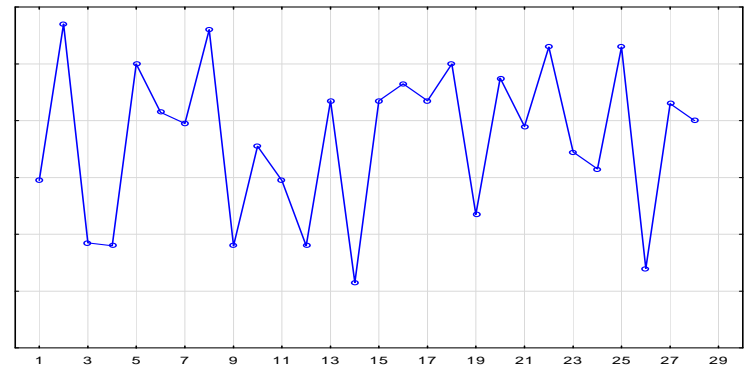

Celkem zjistíme  $Y = 21$  bodů zvratu.

Testová statistika: 
$$
U = \frac{Y - \frac{2(n-2)}{3}}{\sqrt{\frac{16n-29}{90}}} = \frac{21 - \frac{2(28-2)}{3}}{\sqrt{\frac{16 \cdot 28 - 29}{90}}} = 1,699
$$

Kritický obor: W =  $(-\infty, -u_{0.975}) \cup (u_{0.975}, \infty) = (-\infty, -1.96) \cup (1.96, \infty)$ 

Protože testová statistika s nerealizuje v kritickém oboru, nelze na hladině významnosti 0,05 zamítnout hypotézu, že daná posloupnost je náhodná.

## **Výpočet v MATLABu:**

 Test založený na bodech zvratu je prováděn pomocí funkce body\_zvratu.m: function  $[H,P,U]=body$  zvratu $(x,alfa)$  % funkce testuje nahodnost posloupnosti pomoci bodu zvratu % synatxe: [H,P,U]=body\_zvratu(x,alfa) % vystupni parametry: % H ... vysledek testu: 1 ... H0 zamitame, 0 ... H0 ... nezamitame % P ... vypocitana p-hodnota % U ... realizace testove statistiky % vstupni parametry: % x ... sloupcovy vektor hodnot testovane posloupnosti % alfa ... hladina vyznamnosti  $n=size(x,1);$  $Y=0$ : for  $i=2:n-1$ if  $((x(i) > x(i-1))\& (x(i) > x(i+1)))((x(i) < x(i-1))\& (x(i) < x(i+1)))$  $Y=Y+1$ : end end; U=(Y-(2\*n-4)/3)/sqrt((16\*n-29)/90);  $P=2*min(normcdf(U,0,1),1-normcdf(U,0,1));$ if  $P \leq$ =alfa  $H=1$ ; end if P>alfa  $H=0$ ; end

Použijeme-li tuto funkci na data z příkladu 3, dostaneme výsledky:

```
[H,P,U]=body_zvratu(x,alfa) H =\overline{0}P =
 0.0893
```
# $U =$ 1.6994

Protože p-hodnota je 0,0893, nemůžeme na hladině významnosti 0,05 zamítnout hypotézu o náhodnosti dané posloupnosti.

### **b) Test znamének diferencí**

Tento test zkoumá, zda posloupnost neobsahuje dlouhé řady čísel jdoucích za sebou vzestupně nebo sestupně. Používá se k ověření existence trendu.

Test je založen na počtu kladných 1. diferencí dané posloupnosti, tj. na počtu bodů růstu. Číslo x<sub>i</sub> se nazývá bodem růstu, když  $x_i < x_{i+1}$ .

Konstrukce testové statistiky: Označme Y celkový počet bodů růstu v posloupnosti  $x_1, ..., x_n$ . Platí-li H<sub>0</sub>, pak statistika Y má asymptoticky normální rozložení se střední hodnotou

$$
E(Y) = \frac{n-1}{2} \text{ a rozytylem } D(Y) = \frac{n+1}{12}, \text{ tedy standardizovaná statistika } U = \frac{Y - \frac{n-1}{2}}{\sqrt{\frac{n+1}{12}}} \approx N(0,1).
$$

Kritický obor: W =  $(-\infty, -u_{1-\alpha/2}) \cup (u_{1-\alpha/2}, \infty)$ 

Pokud  $U \in W$  , nulovou hypotézu zamítáme na asymptotické hladině významnosti α.

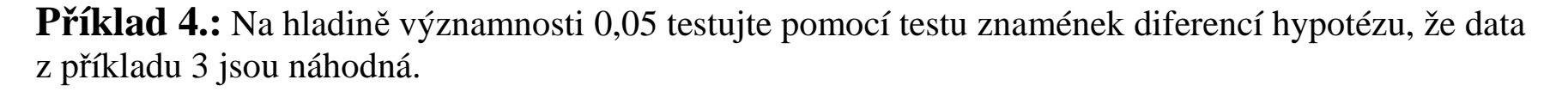

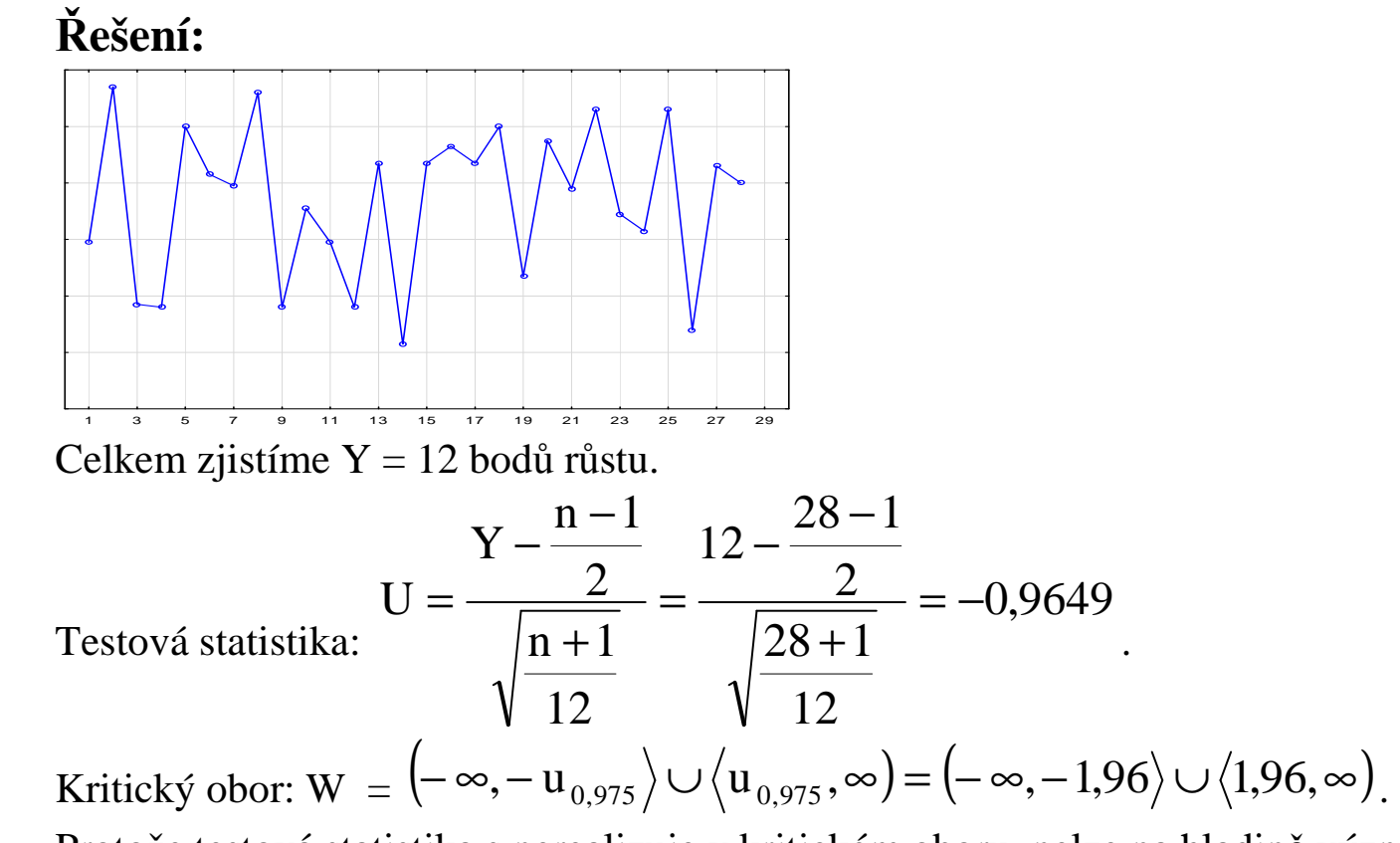

Protože testová statistika s nerealizuje v kritickém oboru, nelze na hladině významnosti 0,05 zamítnout hypotézu, že daná posloupnost je náhodná.

# **Výpočet v MATLABu:**

```

Test znamének diferencí je prováděn pomocí funkce znamenka_diferenci.m: function [H,P,U]=znamenka diferenci(x, \text{alfa})
% funkce testuje nahodnost posloupnosti pomoci znamenek diferenci % synatxe: [H,P,U]=znamenka_diferenci(x,alfa) % vystupni parametry: 
% H ... vysledek testu: 1 ... H0 zamitame, 0 ... H0 ... nezamitame % P ... vypocitana p-hodnota 
% U ... realizace testove statistiky % vstupni parametry: 
% x ... sloupcovy vektor hodnot testovane posloupnosti % alfa ... hladina vyznamnosti n=size(x,1);Y=0:
for i=1:n-1if x(i) < x(i+1)Y = Y + 1;
   end end; U=(Y-(n-1)/2)/sqrt((n+1)/12);P=2*min(normcdf(U,0,1),1-normcdf(U,0,1));if P \leq alfa
  H=1;
end if P>alfa H=0;
end
```
Použijeme-li tuto funkci na data z příkladu 3, dostaneme výsledky:

```
[H,P,U]=znamenka_diferenci(x,alfa) H =\overline{0}P =
 0.3346 U =
 -0.9649
```
Protože p-hodnota je 0,3346, nemůžeme na hladině významnosti 0,05 zamítnout hypotézu o náhodnosti dané posloupnosti.

### **c) Test založený na Spearmanově koeficientu**

Tento test zkoumá, zda velikost generované hodnoty nezávisí na pořadí, v němž bylo číslo generováno (např. zda na počátku generované posloupnosti nejsou soustředěny nízké hodnoty a na konci vysoké).

Na základě generované posloupnosti  $x_1, ..., x_n$  utvoříme dvojice  $(1, x_1), ..., (n, x_n)$ . Předpokládáme, že tyto dvojice pocházejí z dvourozměrného rozložení s teoretickým Spearmanovým koeficientem pořadové korelace  $\rho_s$ .

Na hladině významnosti α testujeme nulovou hypotézu  $\rm H_0$ :  $\rho_S = 0$  proti  $\rm H_1$ :  $\rho_S \neq 0$ .

Označme Ri pořadí hodnoty xi v dané posloupnosti. Vypočteme Spearmanův koeficient pořadové korelace:

 $r_S = 1 - \frac{6}{n(n^2-1)} \sum_{i=1}^{n} (i - R_i)^2$ . Nulovou hypotézu zamítáme na hladině významnosti  $\alpha$  ve prospěch alternativy, když  $|r_S| \ge r_{S,1-\alpha/2}(n)$ , kde  $r_{S,1-\alpha/2}(n)$  je kritická hodnota, kterou pro  $\alpha = 0.05$  a n ≤ 30 najdeme v tabulkách.

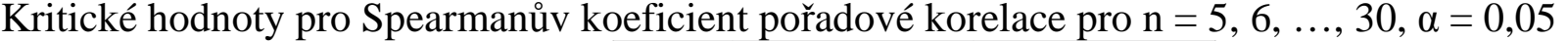

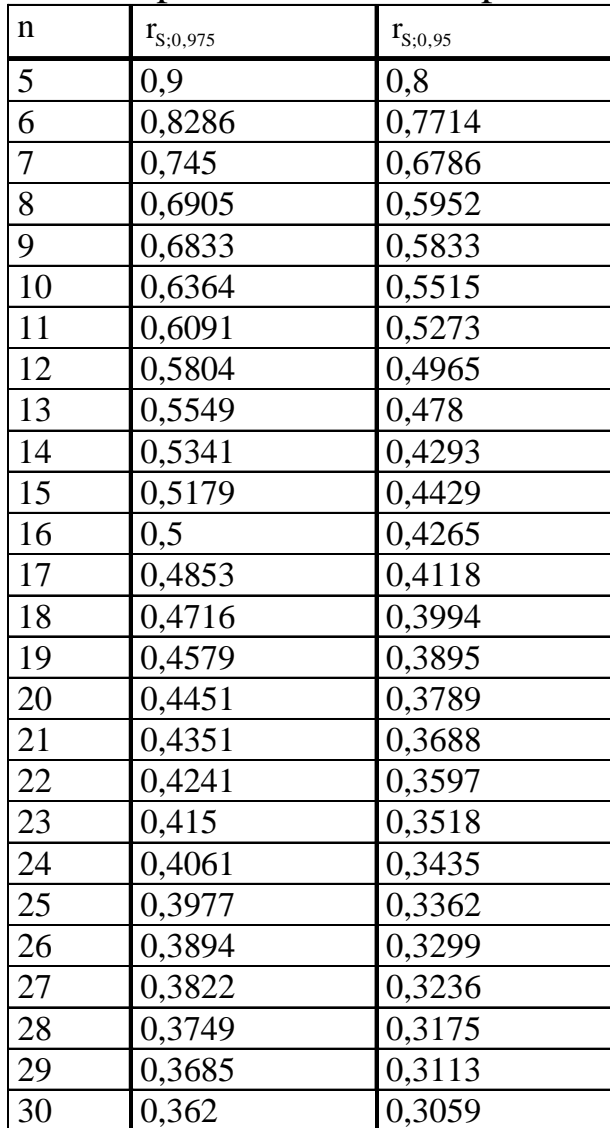

**Příklad 5:** Pro data z příkladu 3 testujte na hladině významnosti 0,05 hypotézu, že velikost generované hodnoty nezávisí na pořadí. Výpočet proveďte pomocí MATLABu.

**Řešení:** Ve statistickém toolboxu MATLABu je implementována funkce tiedrank(x), která pro daný vektor x poskytne vektor pořadí, přičemž pro skupinky stejných hodnot spočítá průměrné pořadí. Postup výpočtu:

Do proměnné x vložíme dané hodnoty.

Utvoříme vektor y=[1:28]';

Pomocí funkce tiedrank zjistíme vektor pořadí: R=tiedrank(x);

Pomocí funkce corrcoef spočteme koeficient korelace a odpovídající p-hodnotu: [rs,p]=corrcoef(y,R) Dostaneme

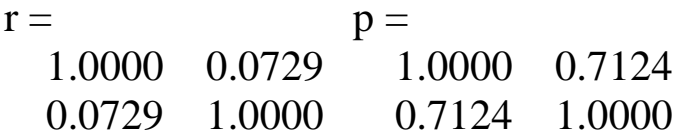

Velikost Spearmanova koeficientu (rs = 0,0729) svědčí o velmi slabé přímé pořadové závislosti, která je na hladině 0,05 nevýznamná (p = 0,7124).

### **Asymptotické varianty testu**

 $n > 20$ :

lze použít testovou statistiku  $\sim \sqrt{1-\mathrm{r_s}^2}$  $S_0 = \frac{S \sqrt{H}}{\sqrt{1 - r}}$  $T_e = \frac{r_s \sqrt{n-2}}{r}$  − $=\frac{I_S \sqrt{II - Z}}{\sqrt{1 - {r_S}^2}}$ , která se v případě platnosti nulové hypotézy asymptoticky

řídí rozložením t(n-2).

Kritický obor: 
$$
W = (-\infty, -t_{1-\alpha/2}(n-2)) \cup (t_{1-\alpha/2}(n-2), \infty)
$$

Hypotézu, že velikost generovaných hodnot nezávisí na pořadí, zamítáme na asymptotické hladiněvýznamnosti α, když t $_0 \in W$ .

 $n > 30$ :

lze použít testovou statistiku r<sub>s</sub> √n −1 <sub>.</sub> Platí-li H<sub>0</sub>, pak r<sub>s</sub> √n −1 ≈ N(0, 1). Nulovou hypotézu tedy zamítáme na asymptotické hladině významnosti α ve prospěch alternativy, když

$$
r_{S}\sqrt{n-1} \in (-\infty, -u_{1-\alpha/2}) \cup (u_{1-\alpha/2}, \infty).
$$

## **3. Testy nezávislosti**

#### **a) Test založený na koeficientu autokorelace**

Tímto testem ověřujeme, zda existuje lineární závislost mezi sousedními nebo i vzdálenějšími členy posloupnosti  $x_1, \ldots, x_n$ .

Pro  $k < n$  je výběrový koeficient autokorelace k-tého řádu  $r_k$  definován jako výběrový Pearsonův koeficient korelace dvojic (x<sub>1</sub>, x<sub>k+1</sub>), …., (x<sub>n-k</sub>, x<sub>n</sub>), o nichž předpokládáme, že pocházejí z dvourozměrného rozložení s koeficientem korelace  $\rho_k$ .

Je-li k = 1, počítá se koeficient korelace mezi sousedními členy generované posloupnosti. Není vhodné počítat koeficienty autokorelace pro  $k > n/4$ .

Posloupnost koeficientů autokorelace  $r_1, r_2, \ldots$  se nazývá korelogram.

Na hladině významnosti α testujeme nulovou hypotézu  $H_0: \rho_k = 0$  proti  $H_1: \rho_k \neq 0$ .

Testová statistika T $_0$  = r<sub>k</sub> √n − k se v případě platnosti nulové hypotézy asymptoticky řídí rozložením N(0,1). Kritický obor: W =  $(-\infty, -\mathbf{u}_{1-\alpha/2}) \cup (\mathbf{u}_{1-\alpha/2}, \infty)$ 

Pokud  $T_0 \in W$ , nulovou hypotézu zamítáme na asymptotické hladině významnosti α, tedy hodnoty generované posloupnosti po k členech nelze považovat za lineárně nezávislé.

## **Příklad 6:** Pro data z příkladu 3 testujte na hladině významnosti 0,05 hypotézu, že mezi nimi neexistujeautokorelace 1. až 7. řádu.

# **Řešení:**

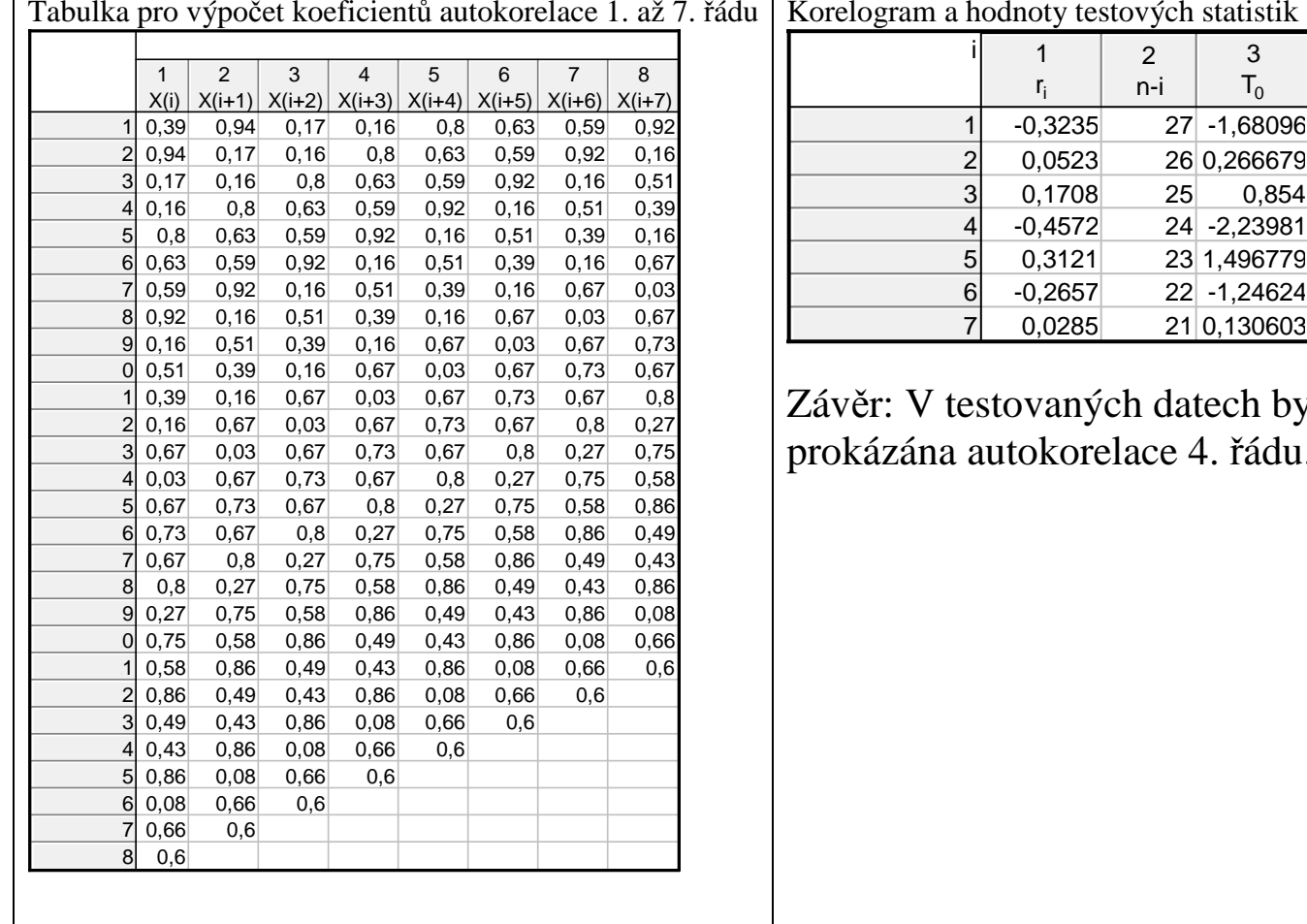

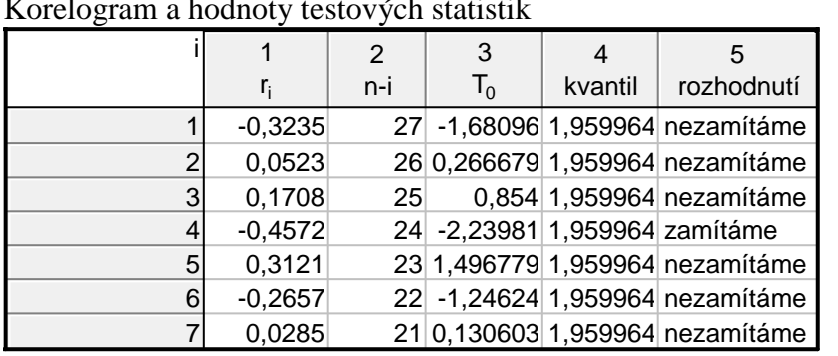

věr: V testovaných datech byla na hladině významnosti 0,05 pkázána autokorelace 4. řádu.

### **b) Cochranův test**

Na hladině významnosti 0,05 testujeme nulovou hypotézu

H<sub>0</sub>:  $\rho_1 = \rho_2 = ... \rho_k = 0$  (tj. všechny koeficienty autokorelace až do řádu k jsou nulové) proti alternativě

H<sub>1</sub>:  $ρ_i \neq 0$  pro aspoň jeden index i.

Testová statistika:

$$
Q = n \sum_{i=1}^k r_i^2
$$

Platí-li nulová hypotéza, Q se asymptoticky řídí rozložením  $\chi^2(k)$ .

H<sub>0</sub> tedy zamítáme na asymptotické hladině významnosti α, když  $Q \ge \chi^2_{1-\alpha}(k)$ .

Cochranův test má význam zvláště v případě, kdy jeden z autokorelačních koeficientů je významný (přitom může být významný pouze nahodile) a ostatní významné nejsou.

**Příklad 7:** Pro data z příkladu 3 proveďte na hladině významnosti Cochranův test. Řešení: Připomeňme, že koeficienty autokorelace byly

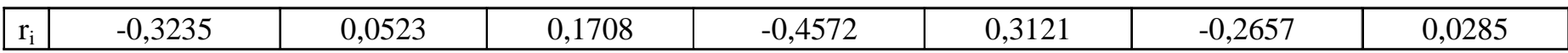

Po dosazení do vzorce pro testovou statistiku dostaneme  $Q = 14,4034$ . Odpovídající kvantil:  $\chi^2_{1-\alpha}(k) = \chi^2_{0.95}(7) = 14,067$ .

Protože Q  $\geq$  14,067, H<sub>0</sub> zamítáme na asymptotické hladině významnosti 0,05.

## **Výpočet v MATLABu:**

```

Cochranův test je prováděn pomocí funkce Cochran.m: function [Q,chi,h,p] = Cochran(x,rad,alpha)
% funkce provadi Cochranuv test autokorelace % vstupni parametry: x - vektor realizaci % rad - nejvyssi rad autokorelace % alpha - hladina vyznamnosti % vystupni parametry: 
% Q - hodnota testove statistiky % chi - kriticka hodnota 
% h zamitnuti (1)/nezamitnuti (0) nulove hypotezy % p-hodnota testu n=size(x,1);if rad>n/4 
 error('Rad autokorelace je prilis velky') end; Q=0;for i=1:rad
[r,p] = \text{correct}(x(1:n-i),x(i+1:n));Q = Q + r(1,2)^2;end; 
Q=n*Q;chi=chi2inv((1-alpha),rad); if Q<chi h=0;
else h=1:
end; p=1-chi2cdf(Q,rad);
```